## One sample problem

Some notations for population parameters: Population mean  $E(y) = \mu$ , where y is a random variable. variance:  $Var(y) = V(y) = \sigma^2 = E(y - \mu)^2$ standard deviation:  $\sigma = \sqrt{\sigma^2}$ . Normal distribution:  $y \sim N(\mu, \sigma^2)$ . ( $\sim$  stands for distributed as) Standard normal distribution:  $z \sim N(0, 1)$ . Fact: If  $y \sim N(\mu, \sigma^2)$ , then  $z = \frac{y - \mu}{\sigma} \sim N(0, 1)$ .

#### Recall

sample mean:  $\bar{y} = \frac{\sum_{i=1}^{n} y_i}{n}$ . sample variance:  $s^2 = \frac{\sum_{i=1}^{n} (y_i - \bar{y})^2}{n-1}$ ble variance:  $s^2 = \frac{\sum_{i=1}^{n} (y_i - y_i)}{n-1}$ , sample standard deviation:  $s=\sqrt{s^2}.$ 

KOD KAP KED KED E VAA

## sampling distribution of the sample mean

 $E(\bar{y}) = \mu, \sigma_{\bar{y}} = \frac{\sigma}{\sqrt{n}}.$ If the population distribution is normal with mean  $\mu$  and standard deviation  $\sigma$ , then  $\bar{y} \sim \mathcal{N}(\mu, \frac{\sigma^2}{n})$  $\frac{\sigma}{n}$ ). If the population distribution is not normal but the sample size is relatively large ( $n\geq 30$ ), then approximately  $\bar{y}\sim \mathcal{N}(\mu,\frac{\sigma^2}{n})$  $\frac{\tau}{n}$ )

September 6, 2020 2/24

 $QQ$ 

◆ ロ ▶ → 何 ▶ → 三 ▶ → 三 ▶ → 三 ▶

standard error of the mean:  $s_{\bar{y}} = \frac{s}{\sqrt{n}}$  which is an estimate of  $\sigma_{\bar{v}}$ . i.e., use s to replace unknown  $\sigma$  so  $s_{\bar{v}}$  can be computed from data.

## confidence interval for  $\mu$

Suppose a random sample  $y_1, y_2, \cdots, y_n \sim \mathcal{N}(\mu, \sigma^2)$ , then  $\bar{y}-\mu$  $\frac{y-\mu}{s/\sqrt{n}}$  has a t distribution with degrees of freedom  $\nu=n-1$ .

 $(1 - \alpha)100\%$  confidence interval for  $\mu$ :

 $\bar{y} \pm t_{\alpha/2} \frac{s}{\sqrt{n}}$ , where the critical value  $t_{\alpha/2}$  depends on the confidence level and the degrees of freedom. The area between  $-t_{\alpha/2}$  and  $t_{\alpha/2}$  equals  $1 - \alpha$ 

Confidence interval often has the form

point estimate $\pm$  margin of error

and margin of error= multiplier  $\times$  standard error of point estimate In this example, point estimate for  $\mu$  is  $\bar{y}$ , the standard error of  $\bar{y}$  is  $\frac{s}{\sqrt{n}}$  and the multiplier is the t critical value.

KOD KAP KED KED E VAA

## t critical value

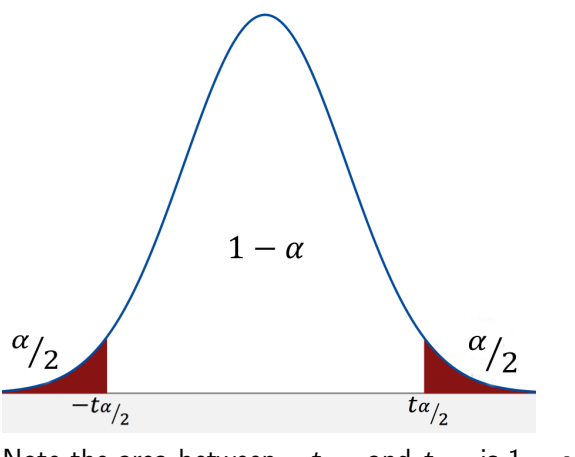

Note the area between  $-t_{\alpha/2}$  and  $t_{\alpha/2}$  is  $1-\alpha,$ the area to the left of  $t_{\alpha/2}$  is  $1-\frac{\alpha}{2}$  $\frac{\alpha}{2}$ .

造

(ロト (個) (ミト (重)

 $299$ 

## t distribution

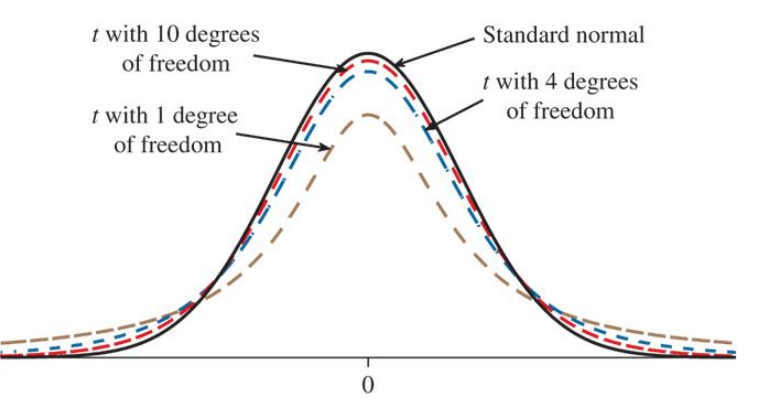

D.

 $299$ 

 $4$  ロ }  $4$   $\overline{m}$  }  $4$   $\overline{m}$  }  $4$   $\overline{m}$  }

## t and z critical value

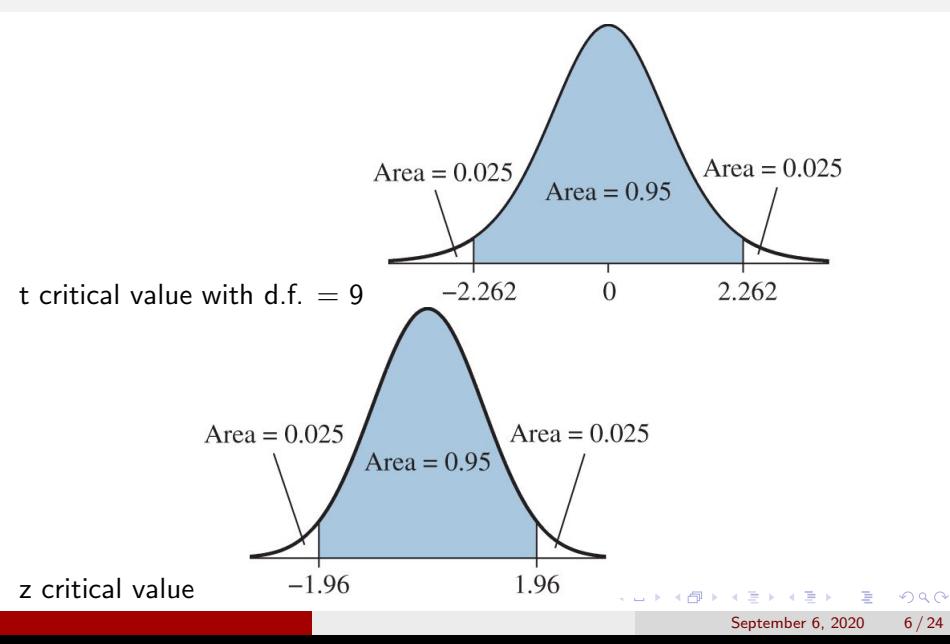

Seven subjects who identified themselves as Buddhist reported hours per week watching TV of:

2,1,1,3,2,3,2.

1). Estimate the sample mean  $\bar{y}$  and sample standard deviation s.

2). Construct a 90% confidence interval for  $\mu$ , the mean TV watching time per week for all Buddhists.

 $\bar{v} = 2$ ,  $s = 0.816$  $n = 7$ ,  $df = n - 1 = 6$ ,  $t_{0.05} = 1.943$ A 90% confidence interval for  $\mu$  is:  $\bar{y} \pm t_{0.05} \frac{s}{\sqrt{n}} = 2 \pm 1.943 * \frac{0.816}{\sqrt{7}} = [1.40, 2.60] \; \mathrm{hours}.$ 

 $\Omega$ 

K ロ ▶ K 個 ▶ K 경 ▶ K 경 ▶ │ 경

## Use R to get t critical value

## Download R from

 $\geq$ 

### https://www.r-project.org/

R version 3.6.1 (2019-07-05) -- "Action of the Toes" Copyright (C) 2019 The R Foundation for Statistical Computing Platform: x86\_64-apple-darwin15.6.0 (64-bit)

R is free software and comes with ABSOLUTELY NO WARRANTY. You are welcome to redistribute it under certain conditions. Type 'license()' or 'licence()' for distribution details.

Natural language support but running in an English locale

R is a collaborative project with many contributors. Type 'contributors()' for more information and 'citation()' on how to cite R or R packages in publications.

Type 'demo()' for some demos, 'help()' for on-line help, or 'help.start()' for an HTML browser interface to help. Type  $'q()'$  to quit R.

September 6, 2020 8 / 24

 $\Omega$ 

イロト イ何 トイヨト イヨト ニヨー

FR.app GUI 1.70 (7684) x86\_64-apple-darwin15.6.07

[Workspace restored from /Users/chen3lx/.RData] [History restored from /Users/chen3lx/.Rapp.history]

```
> qt(0.95,6)
[1] 1.94318
```
Note this is the t critical value for 90% CI. qt (p, d.f.) computes the quantile of a t distribution, here p is cumulative probability, that is, the area to the left of t under the t density curve.

If the confidence level is 95%, we should use qt(0.975,6) to get the t critical value.

 $\Omega$ 

イロト イ押ト イヨト イヨト

To discover the nature of the earth's atmosphere long ago, we can examine the gas in bubbles inside ancient amber. Measurements on specimens of amber from the late Cretaceous era (75 to 95 million years ago) give these percent of nitrogen: 63.4, 65.0, 64.4, 63.3, 54.8, 64.5, 60.8, 49.1, 51.0. (summary of data:  $n = 9$ ,  $\bar{y} = 59.59$ ,  $s = 6.26$ ). Assume these observations are a random sample from the late Cretaceous atmosphere. Get a 95% CI for  $\mu$ , the population mean. Also perform a t test to examine if the mean nitrogen content in ancient air is equal to today's content, 78 percent.

**KOD KOD KED KED DAR** 

## A 95% CI is  $59.59 \pm 2.306 * \frac{6.26}{\sqrt{9}} = (54.78, 64.40)$  percent. R code: qt(0.975, 8).

September 6, 2020 11 / 24

K ロ ▶ K 個 ▶ K 로 ▶ K 로 ▶ 『로 『 YO Q @

t test

 $H_0$ :  $\mu = 78$  $H_a$ :  $\mu \neq 78$  $t = \frac{59.59 - 78}{6.26 / 10}$  $\frac{6.26}{\sqrt{9}}$  = -8.82 p-value  $= 2$  P( $t < -8.82$ )  $< 0.0001$  $(R \text{ code:} > 2^* \text{ pt}(-8.82,8)).$ pt (tvalue, d.f.) computes the cumulative probability of tvalue, i.e., the area to the left of tvalue under the t curve. so pt(-8.82,8) gives the probability  $P(t < -8.82)$ . Reject  $H_0$ .

September 6, 2020 12 / 24

KED KARD KED KED E VOOR

## p-value for two tailed test

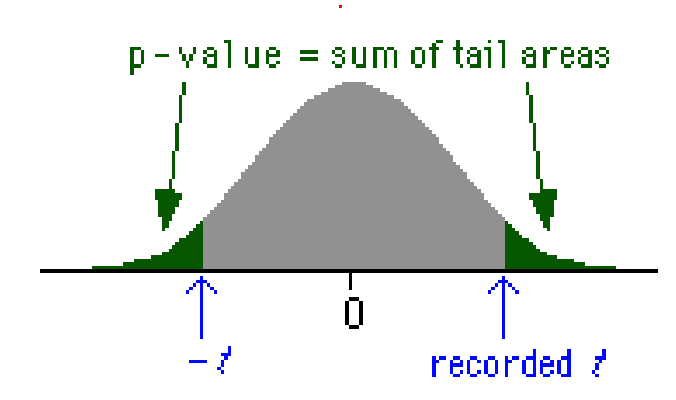

一番  $OQ$ メロトメ 倒 トメ ミトメ ミト September 6, 2020 13 / 24

General form of one sample t test:

1.  $H_0$ :  $\mu \leq \mu_0$ ,  $Ha: \mu > \mu_0$ . (right sided test) 2.  $H_0$ :  $\mu > \mu_0$ ,  $H_a$ :  $\mu < \mu_0$ . (left sided test) 3.  $H_0$ :  $\mu = \mu_0$ ,  $Ha$ :  $\mu \neq \mu_0$ . (two sided test) the t statistic  $t = \frac{\bar{y}-\mu_0}{5/5\sqrt{n}}$  $\frac{y-\mu_0}{s/\sqrt{n}}$ . Let  $t^*$  be the observed test statistic. P-value=  $P(t > t^*)$  for right sided test or  $P(t < t^*)$  for left sided test or  $2P(t > |t^*|)$  for two sided test.

September 6, 2020 14 / 24

KED KARD KED KED E VOOR

A standard method of treating a disease has resulted in a mean survival time of 60 months. A new treatment given to a sample of 15 patients produced the following survival time:

61 55 68 62 65 54 70 63 56 51 72 63 76 53 71

Does the new treatment result in higher average survival time? Use  $\alpha = 0.05$ .

Based on data,  $\bar{y} = 62.7$ ,  $s = 7.7$ .  $H_0: \mu \leq 60, H_a: \mu > 60.$  $t = \frac{\bar{y}-\mu_0}{5/\sqrt{n}}$  $\frac{\bar{y}-\mu_0}{s/\sqrt{n}}=\frac{62.7-60}{7.7/\sqrt{15}}$  $\frac{62.7-60}{7.7/\sqrt{15}} = 1.35.$ p-value= $P(t > 1.35) = 0.101$ . R code: 1-pt(1.35,14) Fail to reject  $H_0$ .

K ロ ▶ K 個 ▶ K 로 ▶ K 로 ▶ 『 콘 │ ◆ 9,9,0\*

# p-value for right sided test

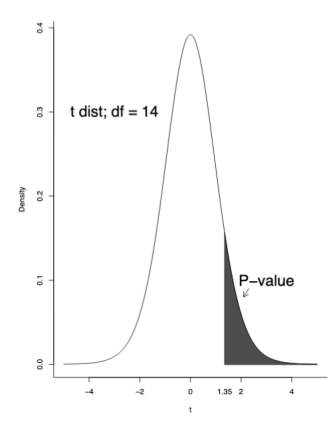

#### $\rightarrow$   $\Rightarrow$   $\rightarrow$ 重  $299$ **K ロ ト K 伊 ト K** Þ  $\mathbf{p}$ September 6, 2020 16 / 24

**Type I error:** Reject  $H_0$  when it is true. **Type II error**: Fail to reject  $H_0$  when it is false.  $\alpha$  : prob. of making Type I error  $\beta$ : prob. of making Type II error.  $1 - \beta$ : power of the test. Prob. of accepting  $H_a$  when it is true.

September 6, 2020 17 / 24

K ロ ▶ K 個 ▶ K 로 ▶ K 로 ▶ 『로 『 YO Q @

Example: An observation y comes from a normal distribution with  $\mu$  and  $\sigma = 1$ . Test  $H_0 : \mu = 0$  vs  $H_a : \mu = 2$ . Test statistic:  $v$ . Rejection region :  $y > 1.645$ , i.e., reject  $H_0$  if  $y > 1.645$ .  $\alpha = P(T$ ype I error) =  $P(H_0)$ rejected when it is true) =  $P(Y >$ 1.645when $\mu = 0$ ) =  $P(z > 1.645) = 0.05$ .

 $\beta = P$ (type II error) =  $P$ ( $H_0$ is not rejected when $\mu = 2$ ) =  $P$ ( $\gamma \le$  $1.645$ when $\mu = 2$ ) =  $P(z < -0.355) = 0.3613$ .

R code for normal distribution pnorm( $z$ ) computes the cumulative probability up to z.  $qnorm(p)$  computes the quantile and the cumulative probability up to the quantile is p. so pnorm(-0.355) gives  $P(z < -0.355)$ 

September 6, 2020 18 / 24

**KOD KARD KED KED ORA** 

Compute  $\alpha$  and  $\beta$  for Rejection region:  $v > 1.96$ .

## Power of the test

p. 33.  
\nexample: 
$$
y_1, \dots, y_{25} \sim N(\mu, 1)
$$
.  
\nTest  $H_0: \mu = 0$  vs  $H_a: \mu = 1$  with significance level  $\alpha = 0.05$ .  
\nTest statistic is  $z = \frac{\bar{y}-0}{\sigma/\sqrt{n}}$   
\nReject  $H_0$  if  $z > 1.645$  or  
\n $\bar{y} > 1.645 \frac{\sigma}{\sqrt{n}}$ .  
\npower =  $1 - \beta = P(\bar{y} > 1.645 \frac{\sigma}{\sqrt{n}}; \mu = 1)$   
\n $= P(z > \frac{(1.645\sigma/\sqrt{n})-1}{\sigma/\sqrt{n}}) = P(z > -3.355) = 0.9996$ .  
\nQ: what sample size is needed if we want  $1 - \beta \ge 0.90$ ?

September 6, 2020 19 / 24

K ロ > K 個 > K 差 > K 差 > → 差 → の Q Q →

## **Solution**

power=
$$
1 - \beta = P(\bar{y} > 1.645 \frac{\sigma}{\sqrt{n}}; \mu = 1)
$$
  
=  $P(z > \frac{(1.645\sigma/\sqrt{n})-1}{\sigma/\sqrt{n}})$   
Note  $P(z > -1.28) = 0.90$ , so  
let  $\frac{(1.645\sigma/\sqrt{n})-1}{\sigma/\sqrt{n}} = -1.28$ ,  
we have  $\frac{(1.645/\sqrt{n})-1}{1/\sqrt{n}} = -1.28$ , and  
 $n \approx 9$ .

September 6, 2020 20 / 24

K ロ X x 何 X x モ X x モ X → 三 电 → の Q Q →

 $H_a$  is true usually means there exists an effect and a test has high power means the test has a high probability of detecting an effect if it exists. Intuitively it is easier to detect an effect if its size is big. The standardized effect size can be expressed as  $E = \frac{|\mu_a - \mu_0|}{\sigma}$  $\frac{-\mu_0}{\sigma}$ , where  $\mu_0, \mu_{\textit{\textbf{a}}}$  are mull and alternative values of  $\mu$ . Table 2.3 shows the power of a one-sided one sample t test for given E and *n* at fixed  $\alpha = 0.05$ .

KID KA KID KID KID KOQO

survival = c(61, 55, 68, 62, 65, 54, 70, 63, 56, 51, 72, 63, 76, 53, 71) #write data in a vector

mean(survival) # compute the sample mean var(survival) # compute the sample variance sd(survival) # compute the sample standard deviation

t.test(survival)

#t.test performs t test: default for 0 null value and two sided test, produces 95% CI.

```
t.test(survival, mu=60, conf.level=0.90)
#null value 60, 90% CI
t.test(survival, mu=60, alternative="less")
#left sided test
t.test(survival, mu=60, alternative="greater")
#right sided test
                                           K ロ ▶ K 個 ▶ K 글 ▶ K 글 ▶ │ 글 │ K 9 Q Q
```
September 6, 2020 22 / 24

> survival = c(61, 55, 68, 62, 65, 54, 70, 63, 56, 51, 72, + 63, 76, 53, 71)

```
> t.test(survival,mu=60,alternative="greater")
```
One Sample t-test

```
data: survival
t = 1.3387, df = 14, p-value = 0.101
alternative hypothesis: true mean is greater than 60
95 percent confidence interval:
 59.15805 Inf
sample estimates:
mean of x
 62.66667
```
September 6, 2020 23 / 24

**KOD KARD KED KED DE VOOR** 

```
> t.test(survival,mu=60)
```

```
One Sample t-test
data: survival
t = 1.3387, df = 14, p-value = 0.202
alternative hypothesis: true mean is not equal to 60
95 percent confidence interval:
 58.39415 66.93918
sample estimates:
mean of x
```
September 6, 2020 24 / 24

**KORKA ERKER AGA KIRIK KORA** 

62.66667